# Network stack virtualization for FreeBSD 7.0

Marko Zec [zec@fer.hr](mailto:zec@fer.hr) University of Zagreb

- Network stack virtualization what, why, and how?
- Who needs this?
- Implementation: FreeBSD 4.x vs. 7.0
- Generalizing OS-level resource virtualization?

# *Server virtualization: two sides of the spectrum*

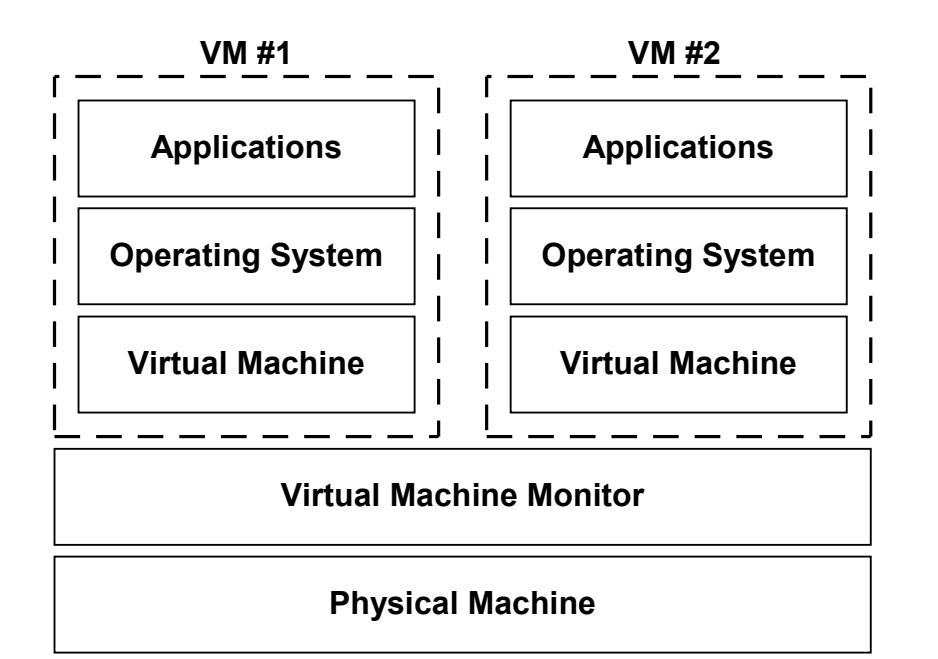

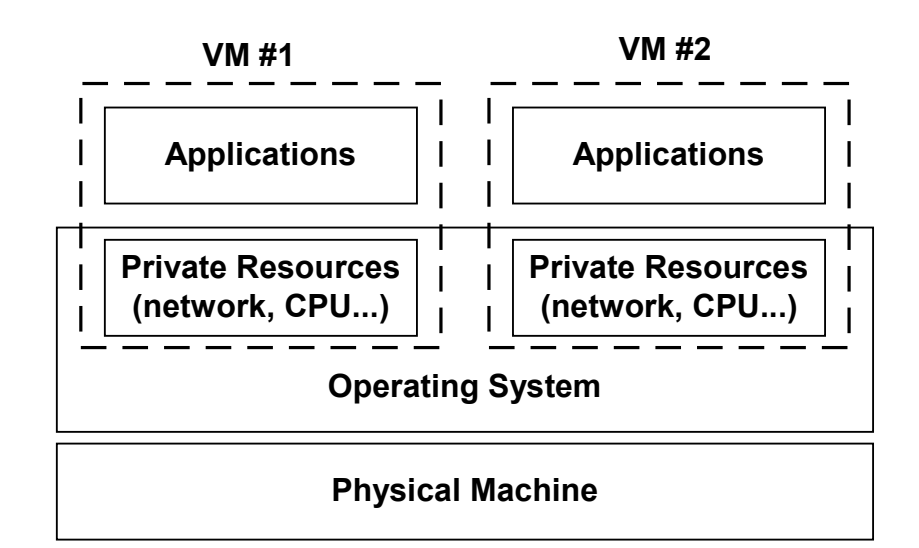

Strong isolation model Independent OS instances VM migration possible

Efficient resource utilization

No extra I/O overhead

**Scaling** 

- Traditional OS architecture
	- Support for only a single instance of network stack or protocol family within the kernel
	- *Jails*: first successful pseudo-virtualization framework
- Network stack virtualization (or *cloning)*
	- Multiple independent network stack *state* instances within a single kernel
	- Existing networking code paths and algorithms remain the same, but must be taught on how to operate on virtualized symbols / state

# *Applications: who needs this?*

- Virtual hosting
	- Think of extending FreeBSD **jail** with its own independent network stack instance: multiple interfaces and IP addresses, private routing table, IPFW / PF, dummynet, BPF, raw sockets etc. etc.
	- Anecdotal evidence: FreeBSD 4.11 based version in production use by some US ISPs
- VPN provisioning and monitoring
	- Support for overlapping IP addressing schemes
- Network simulation / emulation
	- Each network stack instance == an independent virtual node or router -> <http://www.imunes.net/>

## *The basic idea: replicate global networking state*

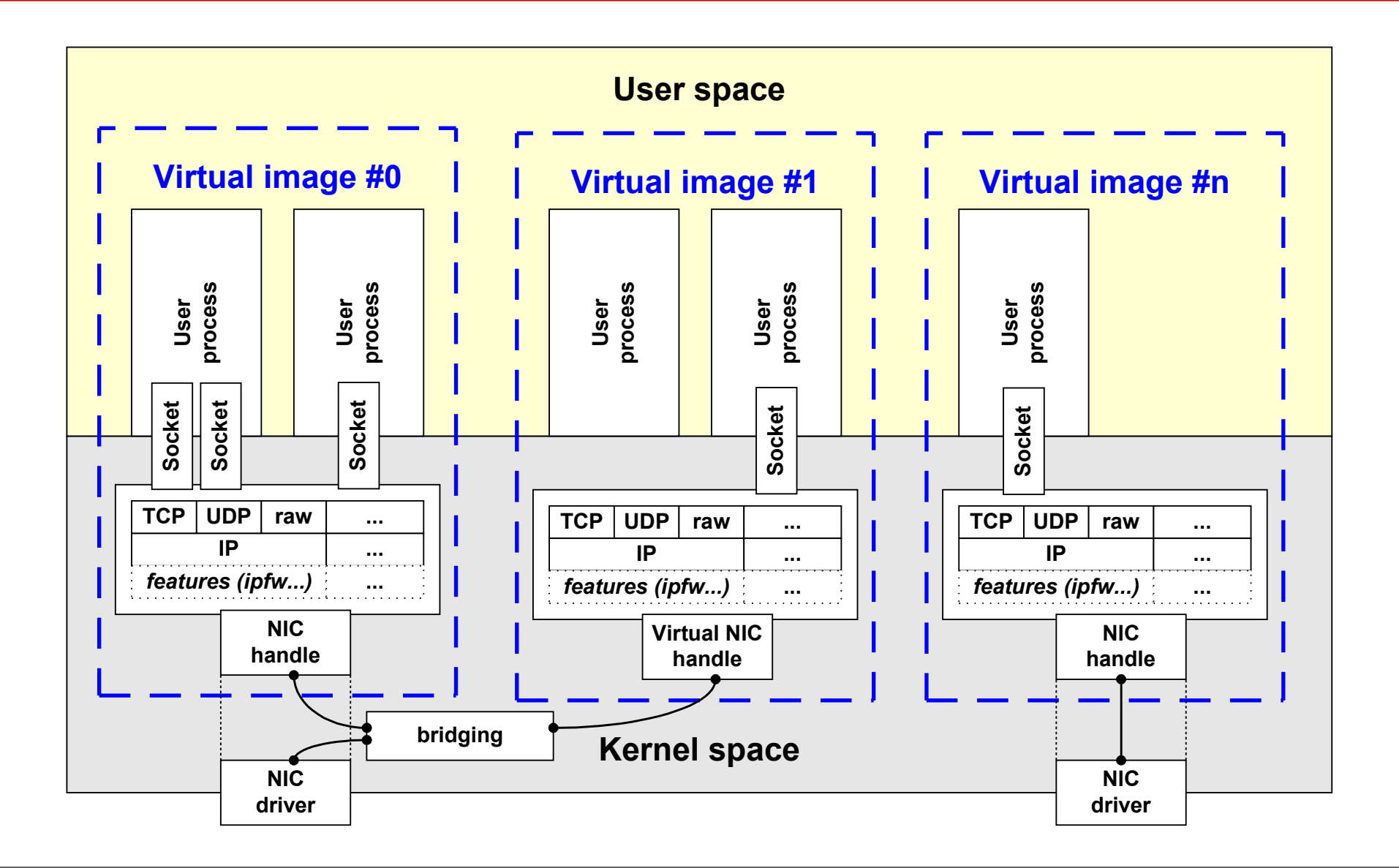

# *Implementation concepts: long time ago...*

- Patches against FreeBSD 4.7 .. 4.11 kernels
	- Obsolete platform today
- struct vnet
	- One huge structure / container; each network stack instance operates on its private copy
	- Contains ifnet lists, IPv4 / IPv6 / firewall state etc.

# • Sockets

- Each socket is assigned to a network stack instance during creation time
- Cannot move / change until socket closed

*Implementation concepts: how it was done (cont'd)*

- Network interfaces
	- Each interface can belong to only one network stack instance at a time
	- Demultiplexing of incoming traffic based on on the new if vnet tag in struct ifnet
	- Network communication between stack instances only through explicit links: **netgraph**
- User processes
	- Bound to only one stack at a time, can reassociate
	- Jail–style separation (reused existing jail code)

# *Implementation concepts: API / ABI compatibility*

- Userland to kernel: both API and ABI 100% preserved
	- Support for accessing the virtualized symbols added to the kldsym interface (needed for netstat, systat, top and similar utilities)
	- Similar extensions added to the  $syst$  interface
- Within the kernel: API is *NOT* preserved
	- Many networking functions extended with an additional argument: struct vnet \*
	- Generally, no changes at device driver layer

# *(Re)implementation: 7.0*

- Goals:
- Conditional compilation
- Better support for kernel loadable modules
- Scope of changes is huge: reduce code churn
- SMP must work
- Otherwise, no chances for including the changes into main FreeBSD tree

# *Replicate global networking state: how?*

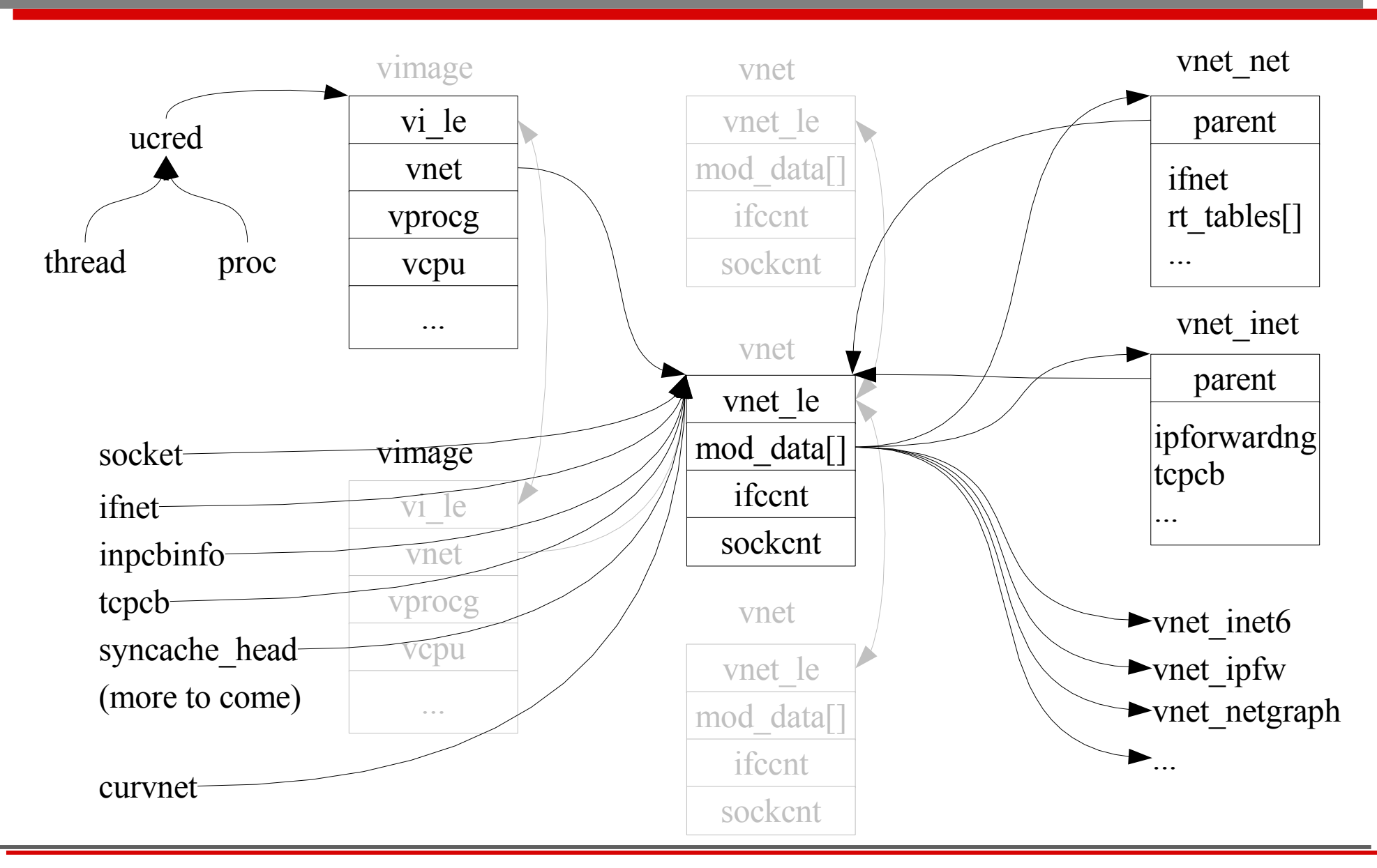

#### *vnet modules: registration / deregistration*

```
static struct vnet symmap vnet net symmap[] = {
       VNET SYMMAP(net, ifnet),
       VNET_SYMMAP(net, rt_tables),
       ...
       VNET_SYMMAP_END
};
static struct vnet_modinfo vnet_net_modinfo = {
       id = VNET MOD NET,
       .flags = VNET_MFLAG_ORDER_1ST,
        \mathsf{name} = "net",.symmap = vnet_net_symmap,
       \therefore i attach \qquad = vnet net iattach,
       .i_detach = vnet_net_idetach
};
if init(void *dummy unused)
{
#ifdef VIMAGE
       vnet_mod_register(&vnet_net_modinfo);
#else
       vnet net iattach();
#endif
       ...
```
## *Conditional compilation:* option VIMAGE

- Dereference virtualized symbols: how?
	- Use macros for this. Example:
		- if\_addrhead becomes **V\_**if\_addrhead
	- Standard kernel:
		- V\_if\_addrhead expands back to if\_addrhead
	- Virtualized kernel:
		- V\_if\_addrhead expands to vnet\_net->\_if\_addrhead
	- Sysctl and kldsym interfaces extended to support access to virtualized symbols
- Implicitly pass the vnet context to operate on:
	- Thread-local curvnet variable

```
void if_attach(struct ifnet *ifp)
{
      INIT_VNET_NET(curvnet);
      ...
```

```
INIT_VNET_NET(x) (x \mid x \in \mathbb{R}) is a struct vnet \ast) expands to
struct vnet_net *vnet_net = x->mod_data[VNET_MOD_NET];
```
}

# *Performance: loopback TCP throughput*

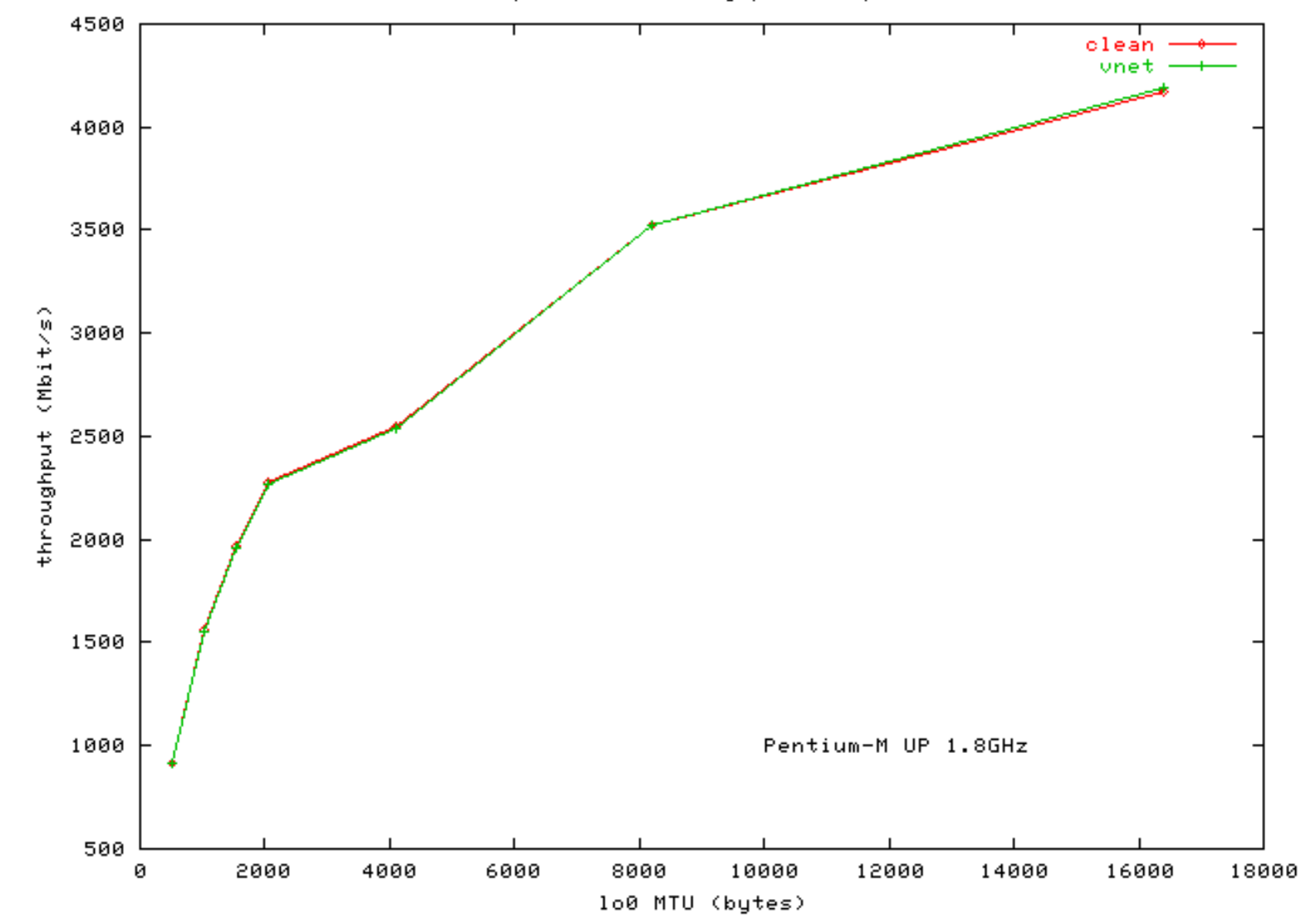

Loopback TCP throughput (netperf)

Network stack virtualization for FreeBSD 7.0 slide 15 of 18

# *Generalizing OS-level virtualization*

- Management concepts / API
	- Top-level resource container struct vimage
	- Contains freely combinable subsystem-specific state
		- vnet, vcpu, vprocg, vfs...
	- Single process with sockets in multiple stacks
		- Extend socket interface -> multi-table routing daemons
	- Hierarchy of vimages follow UNIX process model?
	- Permissions, restrictions, inheritance...
	- How to best integrate those new concepts / features with the rest of the system?

# *Project status*

- Supported by NLNet and FreeBSD foundation
	- Started in August 2006, should have already finished...
- In sync with -CURRENT: p4 projects/vimage
	- Snap-in replacement kernel no userspace changes!
	- <http://imunes.tel.fer.hr/virtnet/>: CVSup
- Reasonably stable already
	- Lots to be done: locking, management API & housekeeping
- Most important networking subsystems virtualized:
	- IPv4, IPv6, NFS, IPFW / PF firewalls, BPF, raw / routing sockets...
- Outside the tree until 7.0-RELEASE, merging in 8.0?

# *To conclude...*

- Do we need all this?
	- the community has to provide that answer.
- If yes, what's next to virtualize?
	- CPU time (scheduler)
	- Filesystems (ZFS?) / disk I/O bandwidth
	- Memory
	- ...
- We need a generalized OS-level virtualization model

#### <http://imunes.tel.fer.hr/virtnet/>